Министерство образования и молодежной политики Свердловской области Государственное автономное профессиональное образовательное учреждение Свердловской области «Уральский радиотехнический колледж им. А.С. Попова»

> ДОКУМЕНТ ПОДПИСАН ЭЛЕКТРОННОЙ ПОДПИСЬЮ

Сертификат: 06ADA45E000EAEACA648DBB10A49EF8273 Владелец: Бурганов Николай Тафкильевич Действителен: с 30.12.2021 до 30.03.2023

УТВЕРЖДАЮ: Зам. Директора по УМР / С.Н. Меньшикова / « $\_ \$  »  $\_$  2022 г.

## **РАБОЧАЯ ПРОГРАММА УЧЕБНОЙ ДИСЦИПЛИНЫ**

## **ОП.01 ОСНОВЫ ИНФОРМАЦИОННЫХ ТЕХНОЛОГИЙ**

для профессии

09.01.02 Наладчик компьютерных сетей

Екатеринбург 2022

## **СОДЕРЖАНИЕ**

- 1. ПАСПОРТ РАБОЧЕЙ ПРОГРАММЫ УЧЕБНОЙ ДИСЦИПЛИНЫ
- 2. СТРУКТУРА И СОДЕРЖАНИЕ УЧЕБНОЙ ДИСЦИПЛИНЫ
- 3. УСЛОВИЯ РЕАЛИЗАЦИИ УЧЕБНОЙ ДИСЦИПЛИНЫ
- 4. КОНТРОЛЬ И ОЦЕНКА РЕЗУЛЬТАТОВ ОСВОЕНИЯ УЧЕБНОЙ ДИСЦИПЛИНЫ

## **1. ПАСПОРТ РАБОЧЕЙ ПРОГРАММЫ УЧЕБНОЙ ДИСЦИПЛИНЫ**

### **1.1 Область применения рабочей программы**

Рабочая программа дисциплины (далее рабочая программа) является частью основной профессиональной образовательной программы – образовательной программы среднего профессионального образования – программа подготовки квалифицированных рабочих, служащих по профессии (далее ППКРС).

Рабочая программа разработана в соответствии с ФГОС СПО утвержденный приказом Министерства образования и науки Российской Федерации от 02.08.2013 № 853 (в ред. от 13.07.2021) по профессии 09.01.02 Наладчик компьютерных сетей*,* составлена по учебному плану 2022 года.

## **1.2. Место дисциплины в структуре ППКРС**

Дисциплина ОП.01 Основы информационных технологий относится к *общепрофессиональному циклу* основной профессиональной образовательной программы.

### **1.3. Цель и задачи дисциплины – требования к результатам освоения дисциплины:**

В результате освоения дисциплины обучающийся

#### **уметь**:

**-** работать с графическими операционными системами персонального компьютера (ПК): включать, выключать, управлять сеансами и задачами, выполняемыми операционной системой персонального компьютера;

- работать с файловыми системами, различными форматами файлов,программами управления файлами;

- работать в прикладных программах: текстовых и табличных редакторах, редакторе презентаций;

- пользоваться сведениями из технической документации и файлов-справок.

#### **должен знать:**

**-** основные понятия: информация и информационные технологии;

- технологии сбора, хранения,передачи, обработки и предоставления информации;
- классификацию информационных
- технологий по сферам применения:

обработка текстовой и числовой информации; - гипертекстовые способы хранения и представления

информации, языкиразметки документов;

- общие сведения о компьютерах и

компьютерных сетях: понятие информационной системы, данных, баз данных, персонального компьютера, сервера;

- назначение компьютера;

- логическое и физическое устройство компьютера;

- аппаратное и программное обеспечение, процессор, ОЗУ, дисковая и видеоподсистема;

- периферийные устройства: интерфейсы, кабели и разъемы;

- операционную систему ПК, файловые системы, форматы файлов, программыуправления файлами.

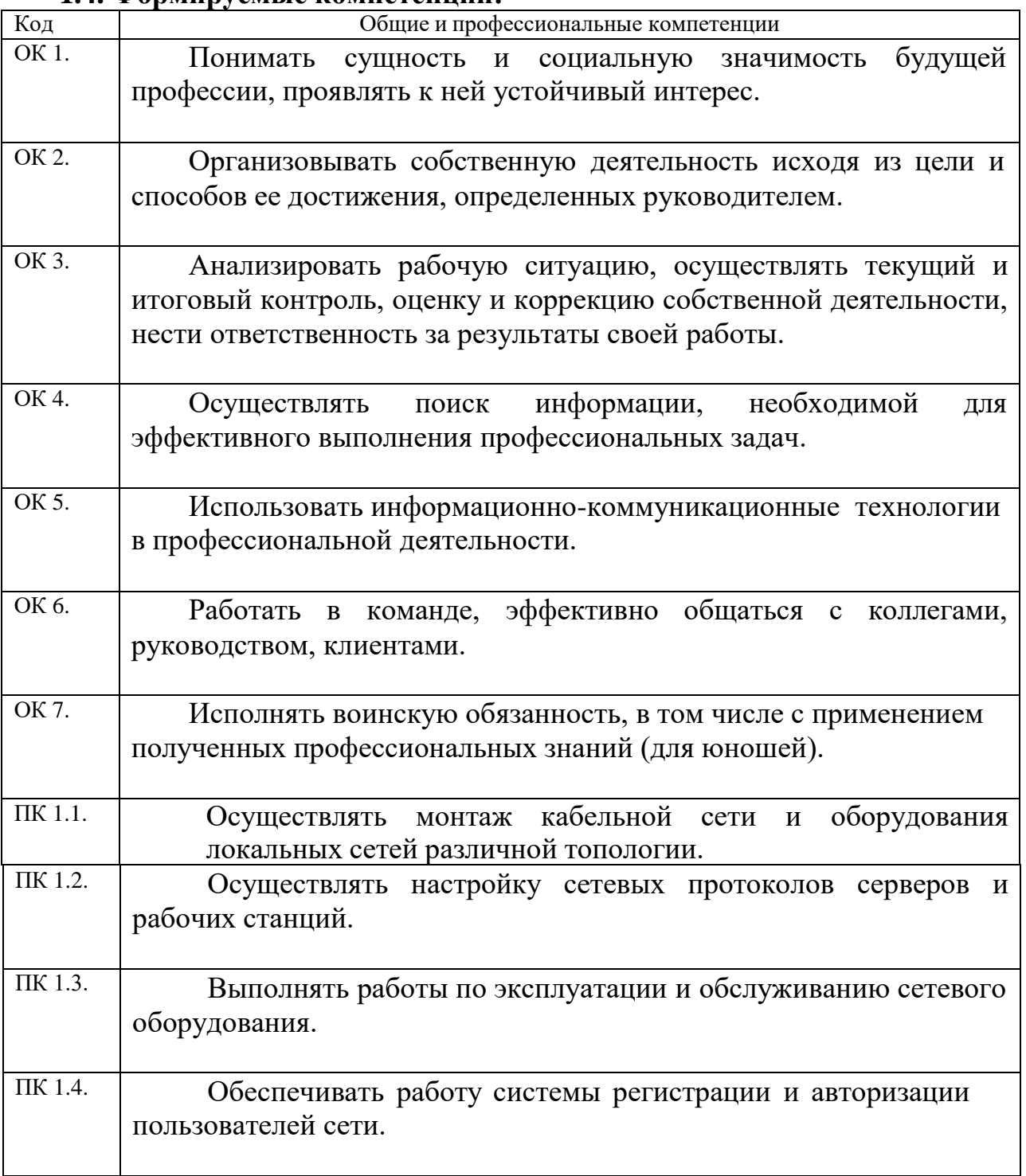

### **1.4. Формируемые компетенции:**

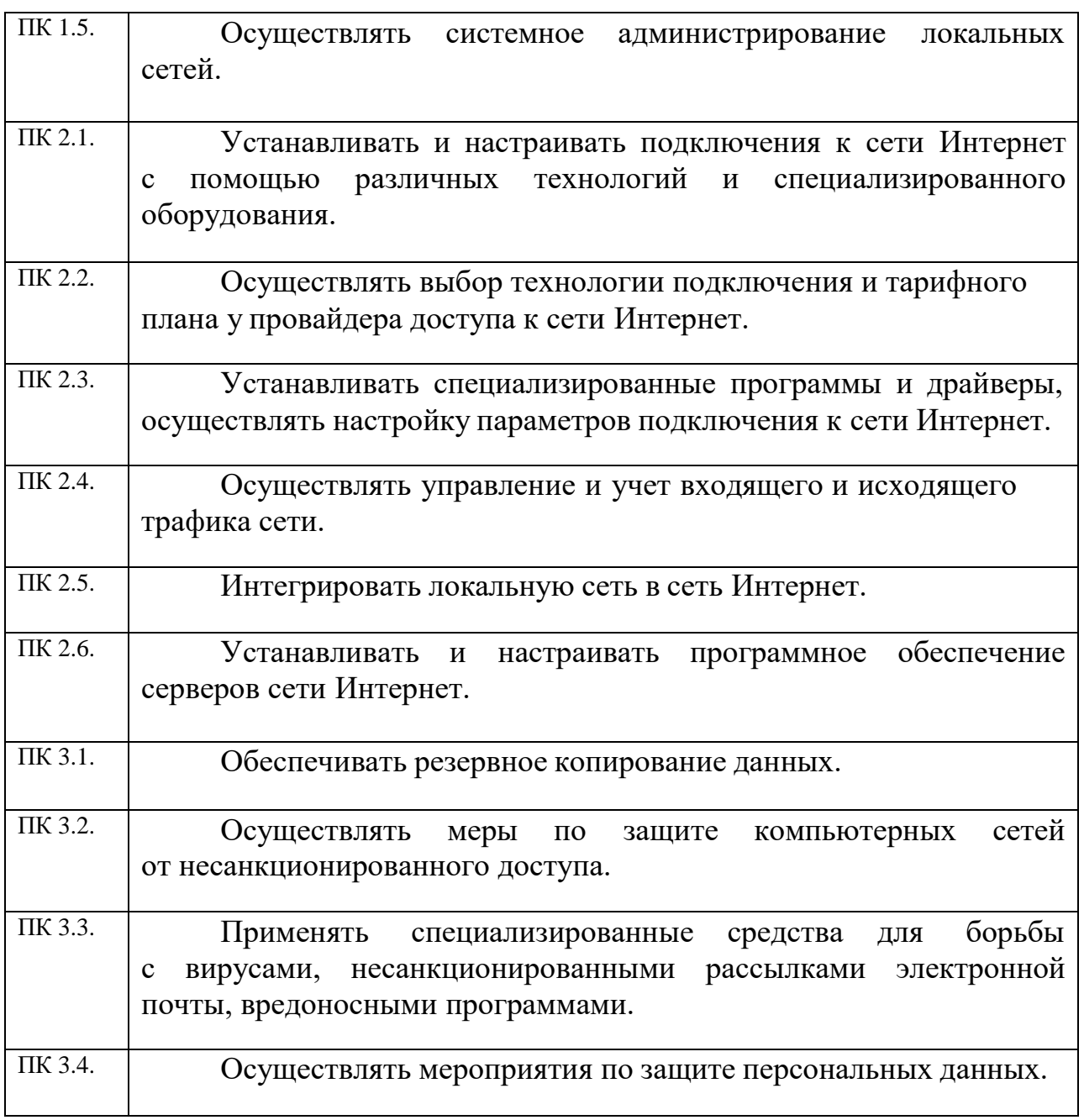

Освоение учебной дисциплины ОП.01 Основы информационных технологий обеспечивает достижение обучающимися следующих **личностных результатов (ЛР):**

ЛР 4. Проявляющий и демонстрирующий уважение к людям труда, осознающий ценность собственного труда. Стремящийся к формированию в сетевой среде личностно и профессионального конструктивного «цифрового следа»

ЛР 10. Заботящийся о защите окружающей среды, собственной и чужой безопасности, в том числе цифровой

# **2. СТРУКТУРА И СОДЕРЖАНИЕ ДИСЦИПЛИНЫ**

# **2.1 Объем учебной дисциплины и виды учебной работы**

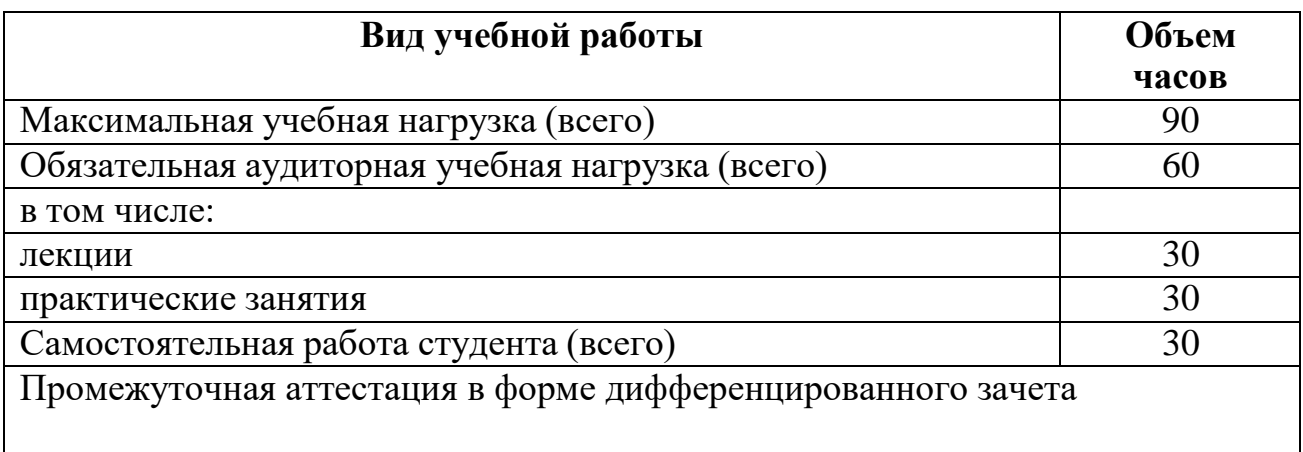

# **2.2 Тематический план и содержание дисциплины**

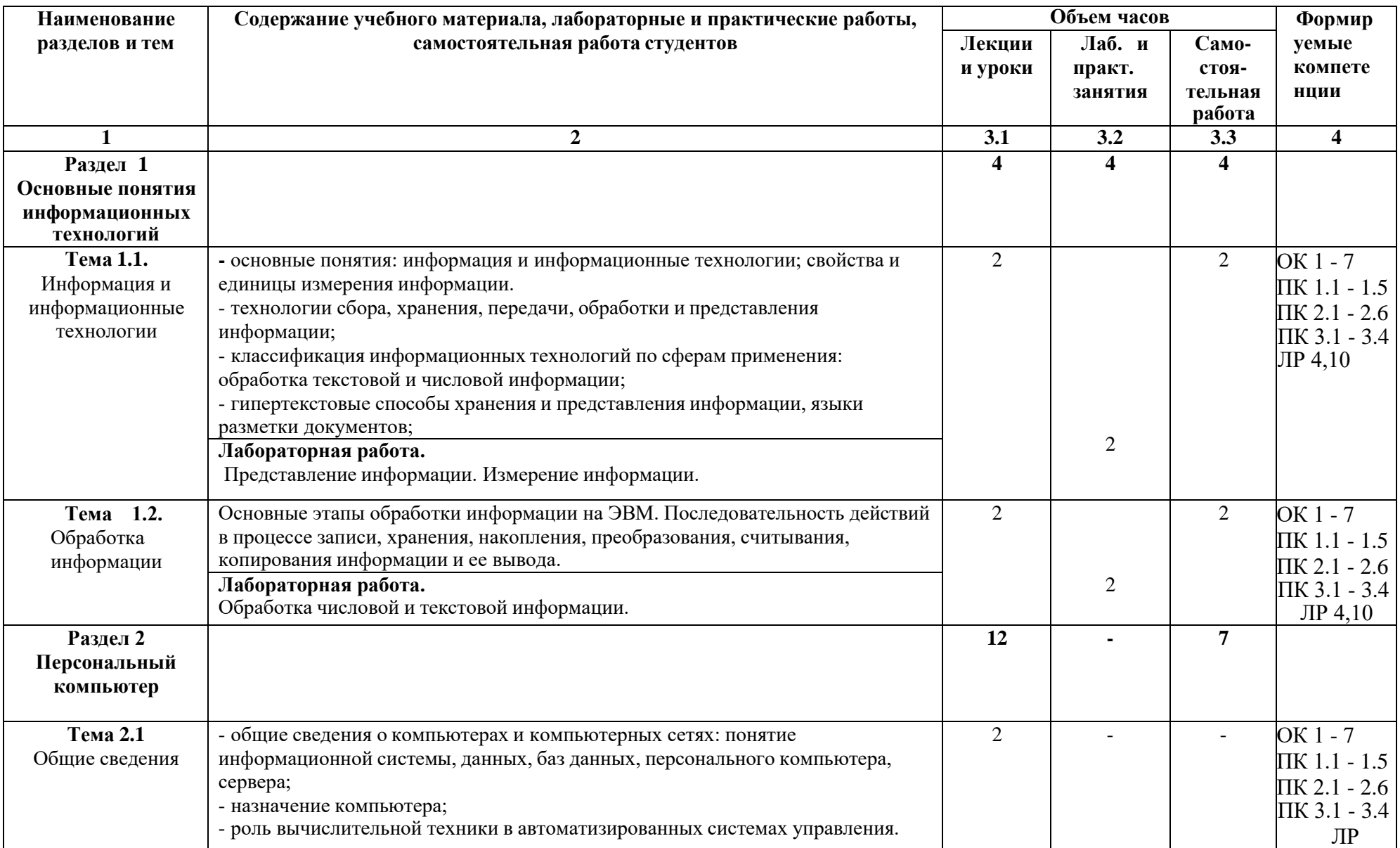

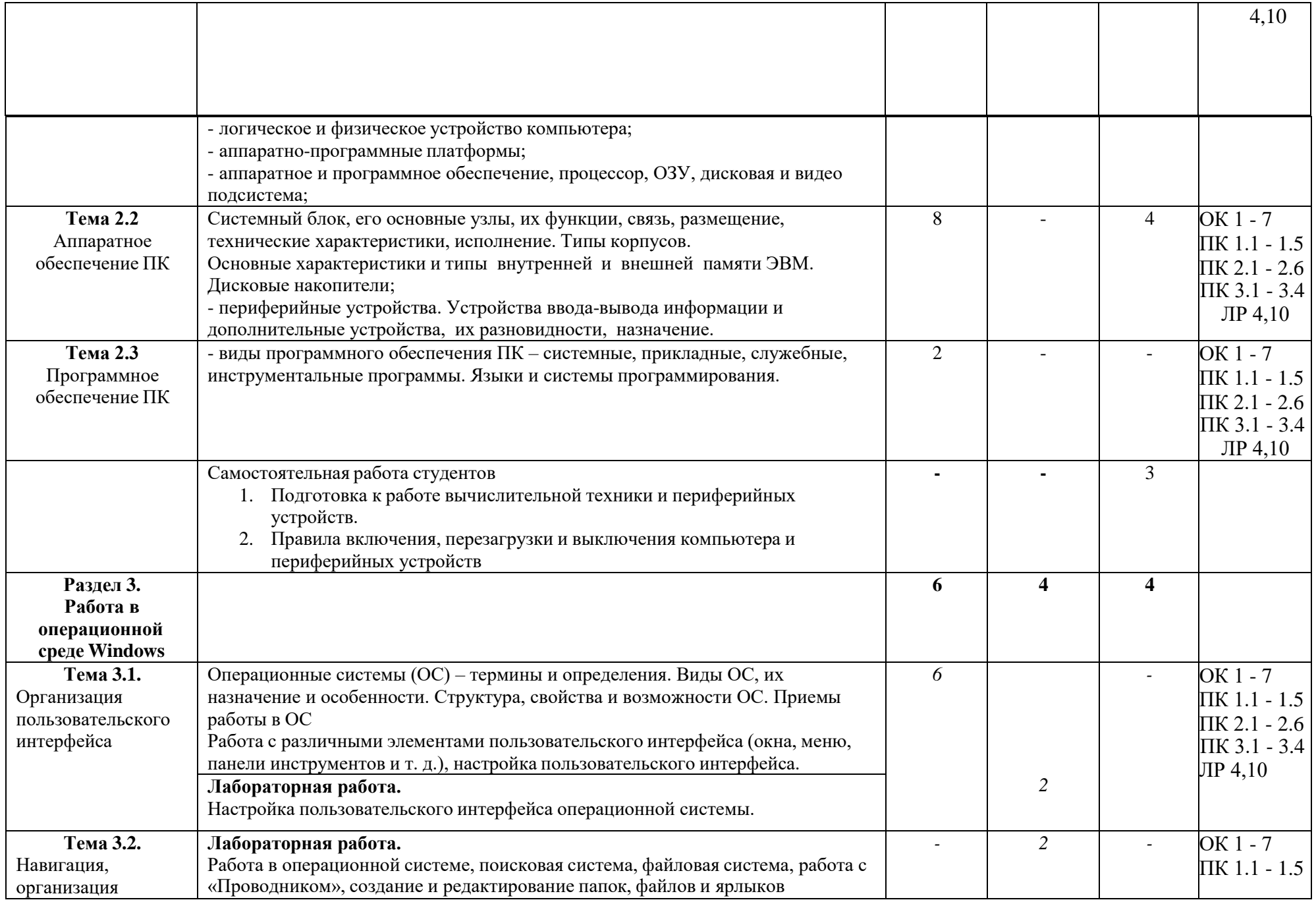

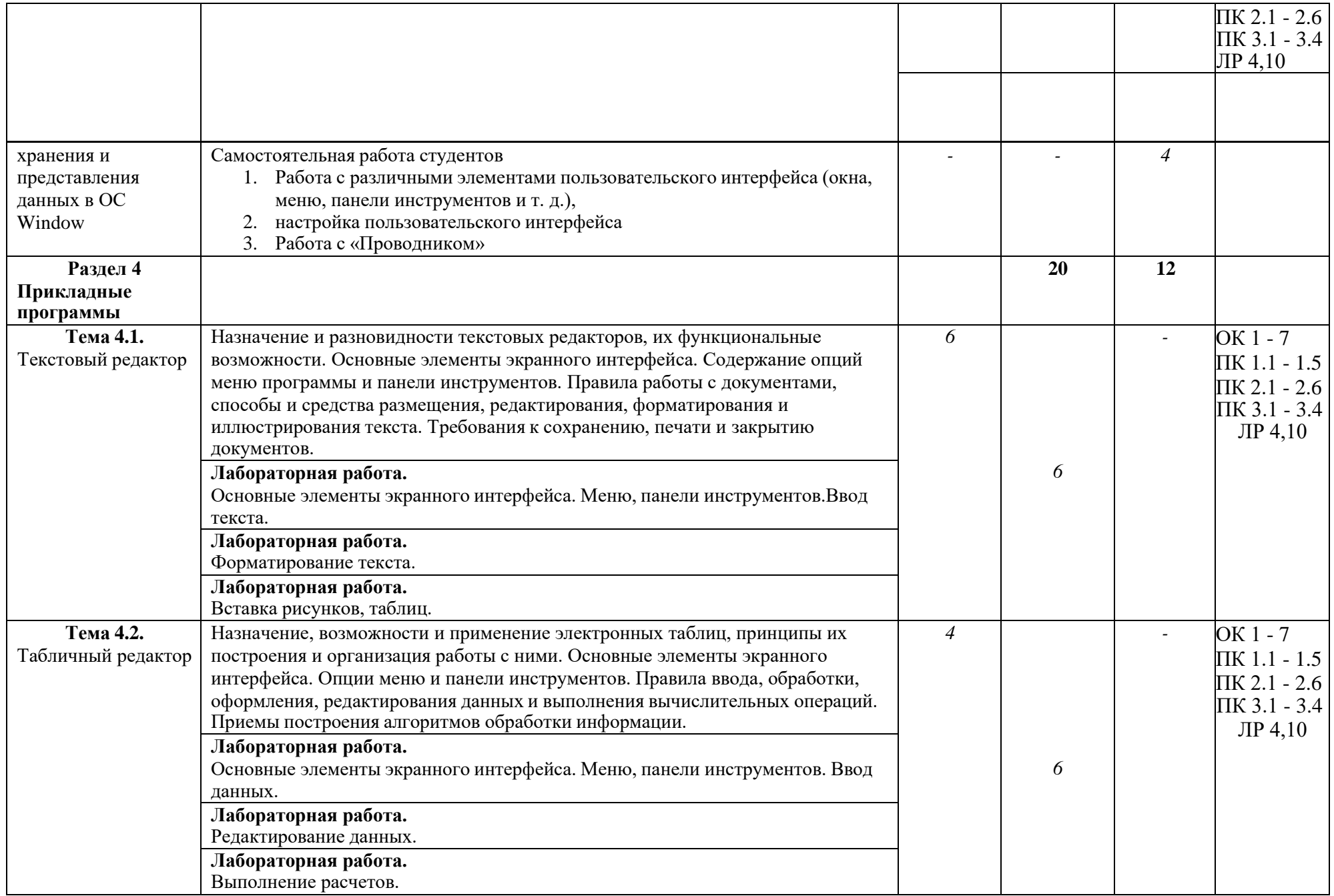

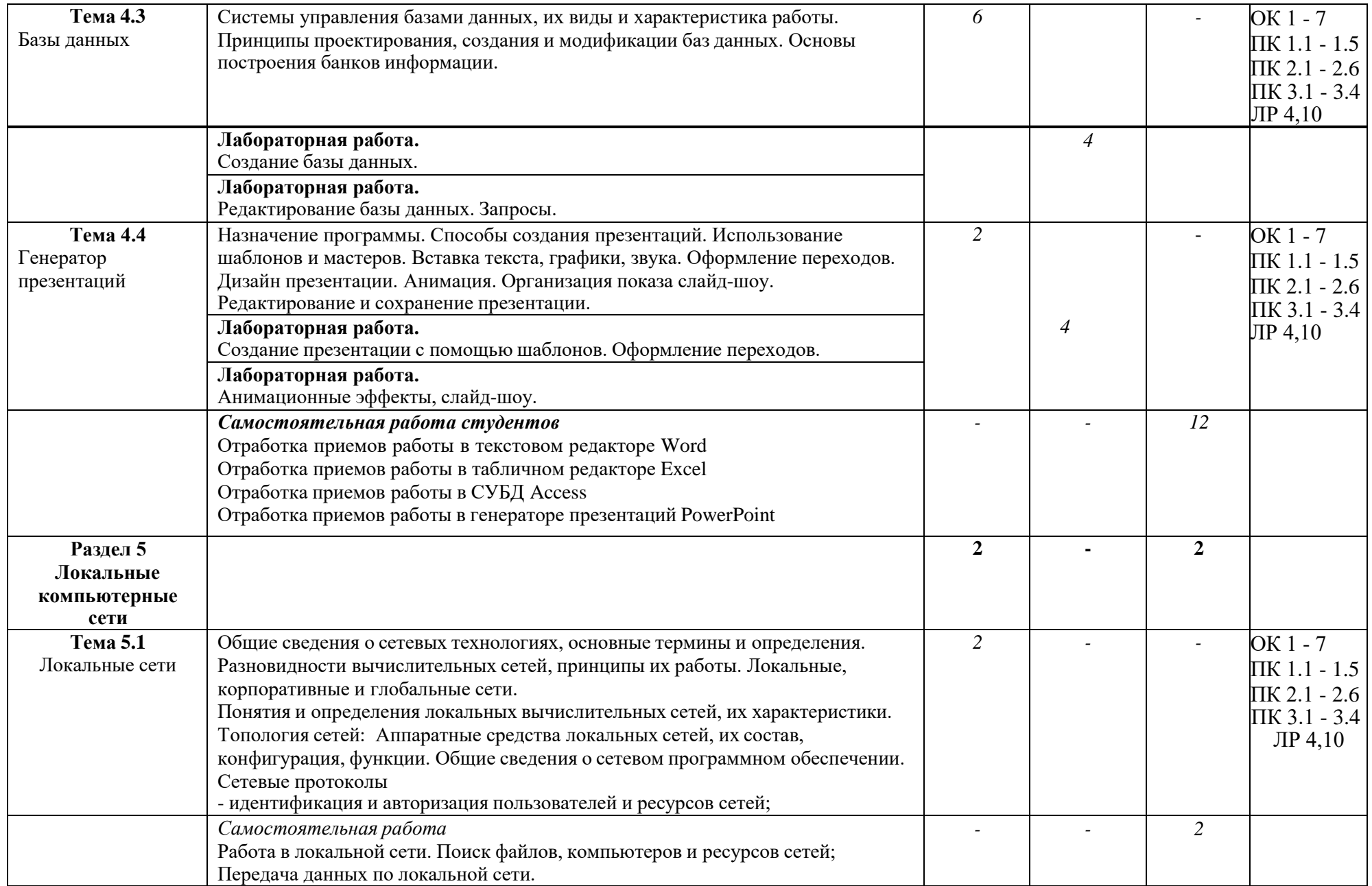

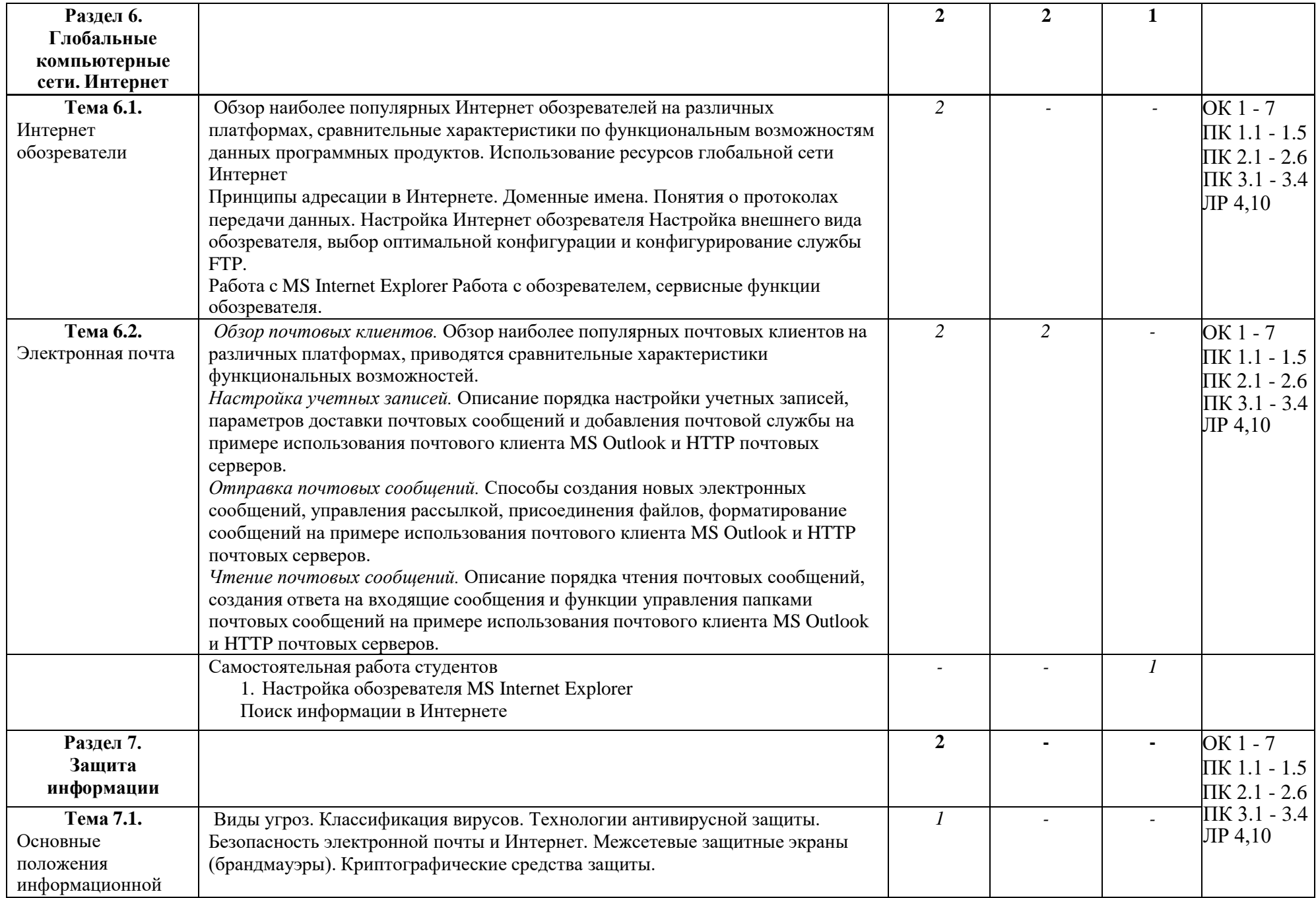

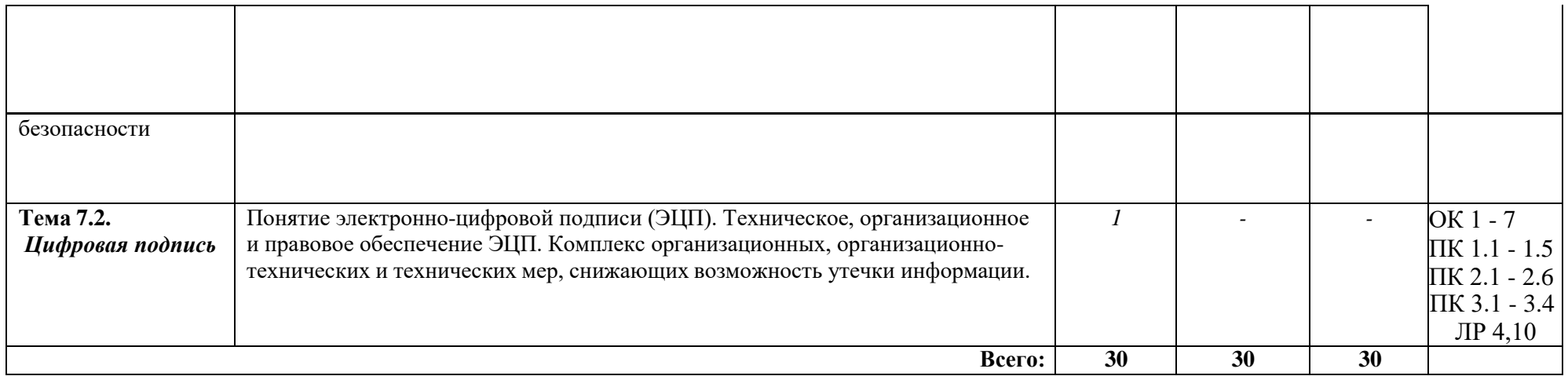

## **3. УСЛОВИЯ РЕАЛИЗАЦИИ РАБОЧЕЙ ПРОГРАММЫ ДИСЦИПЛИНЫ**

#### **3.1 Требования к материально-техническому обеспечению**

Реализация программы учебной дисциплины требует наличия учебного кабинетаИнформатики и вычислительной техники.

Оборудование учебного кабинета:

1.Персональные компьютеры – 12

2.Периферийные устройства: принтер, акустические системы, микрофоны

Технические средства обучения:

1.Видеопроектор

#### **3.1. Информационное обеспечение обучения**

Основные источники:

1.Гальченко, Г.А. Информатика для колледжей [Электронный ресурс] : учебное пособие / Г.А. Гальченко, О.Н. Дроздова. — Электрон. дан. — Ростов-на-Дону : Феникс, 2019. — 380 с. — Режим доступа: https://e.lanbook.com/book/102280. — Загл. с экрана.

Дополнительные источники:

1.Бескова Е.В. Компьютер для начинающих (методическое пособие), Калуга, КОМЕХ

- Центр, 2004 г. – 48 с.

2. Киселев С.В., Алексахин С.В., Остроух А.В. Аппаратные средства персональногокомпьютера. – М.: Издательский центр «Академия»,  $2010. - 64$  c.

3. Киселев С.В., Алексахин С.В., Остроух А.В. Операционные системы. – М.:Издательский центр «Академия», 2010. – 64 с.

4. Киселев С.В., Киселев И.Л. Основы сетевых технологий: учеб. пособие для нач.проф.образования . – М.: Издательский центр «Академия», 2008. – 64 с.

5. Киселев С.В., Куранов В.П. Оператор ЭВМ: Учеб. для нач. проф. образования – 2-еизд., стер. – М.: Издательский центр «Академия», 2004.  $-208$  c.

6. Колмыкова Е.А. , Кумскова. - Информатика: учеб. пособие для студ. проф. образования. – 7-е изд., стер. – М.: Издательский центр «Академия», 2010. – 416 с.

7. Левин А. Ш. Самоучитель работы на компьютере. 8 -е изд. – СПб.: Питер, 2005. –655 с.:

8. Михеева Е.В. Информатика: учебник для студ. учреждений

сред. проф. Образования. – 5-е изд., стер. – М.: Издательский центр «Академия», 2010. – 352 с.

9. Михеева Е.В. Практикум по информатике: Учеб. Пособие для сред. Проф. образования. – 2-е изд., стер. – М.: Издательский центр «Академия», 2004. – 192 с.

10. Семакин И.Г. Информатика. Базовый курс. 7-9 классы. – 2-е изд., испр. И доп. – М.:Бином. Лаборатория знаний, 2004. – 390 с.

11. Струмпэ Н.В. Оператор ЭВМ. Практические работы: учеб. Пособие для нач. проф.образования. – 5-е изд., стер. – М.: Издательский центр «Академия», 2010. – 112 с.

12. Угринович Н.Д. Информатика и информационные технологии. Учебник для 10 -11классов. – 4-е изд. – М.: БИНОМ. Лаборатория знаний, 2007. – 511 с.

# **4. КОНТРОЛЬ И ОЦЕНКА РЕЗУЛЬТАТОВ ОСВОЕНИЯ ДИСЦИПЛИНЫ**

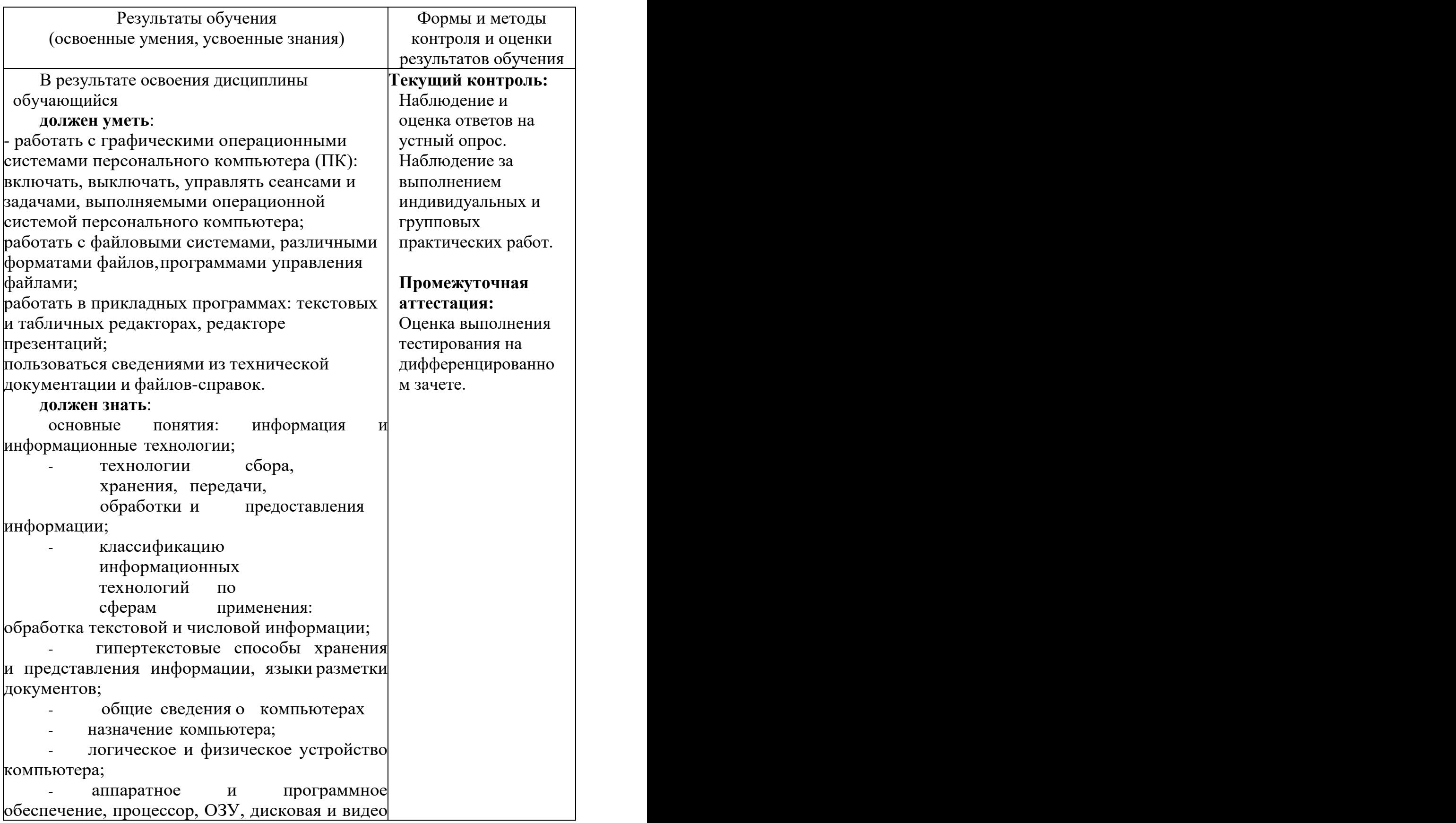

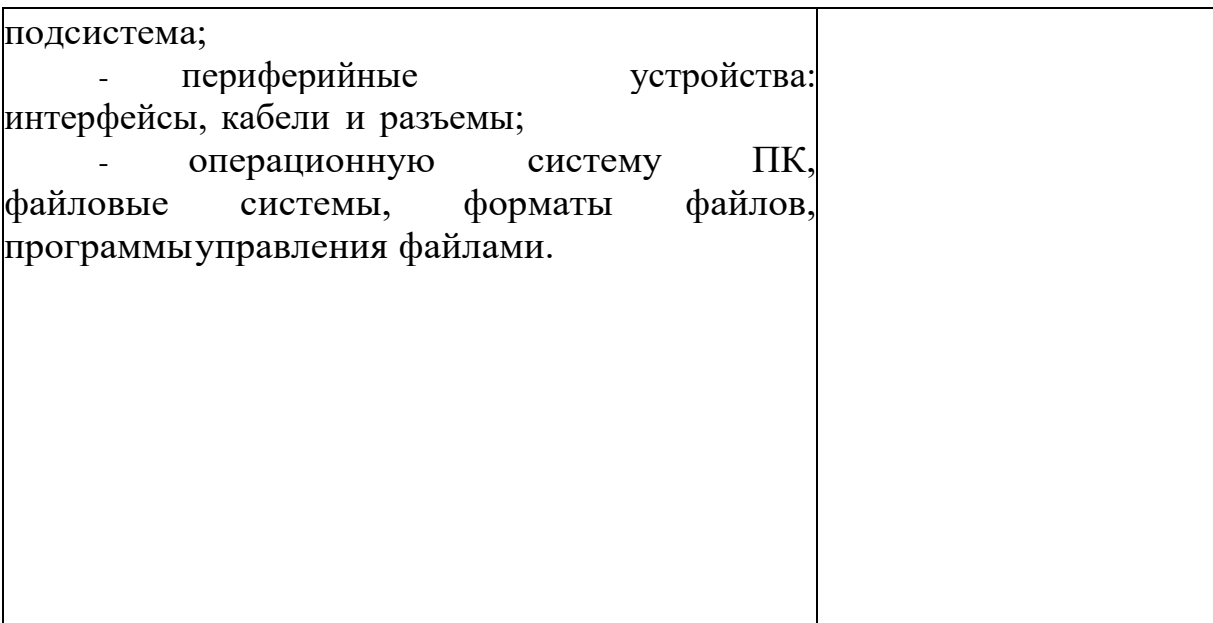